# **Лекция 3**

**Разработка алгоритмов и программ сверху вниз**

# **Задача**

*Дано целое n и вещественные x1, x2, ..., xn. Составить программу печати заданных вещественных чисел в порядке возрастания (не убывания).*

Бикмурзина А.Р., Захарова З.Х., Хохлов Д.Г. 2 АСОИУ

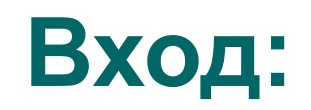

#### Введите количество чисел: 5 Введите числа: 12.5 6 14 -3 10

#### **Выход:**

Упорядоченные числа:-3.0 6.0 10.0 12.5 14.0

Бикмурзина А.Р., Захарова З.Х., Хохлов Д.Г. 3 АСОИУ

#### **Функциональная структура программы**

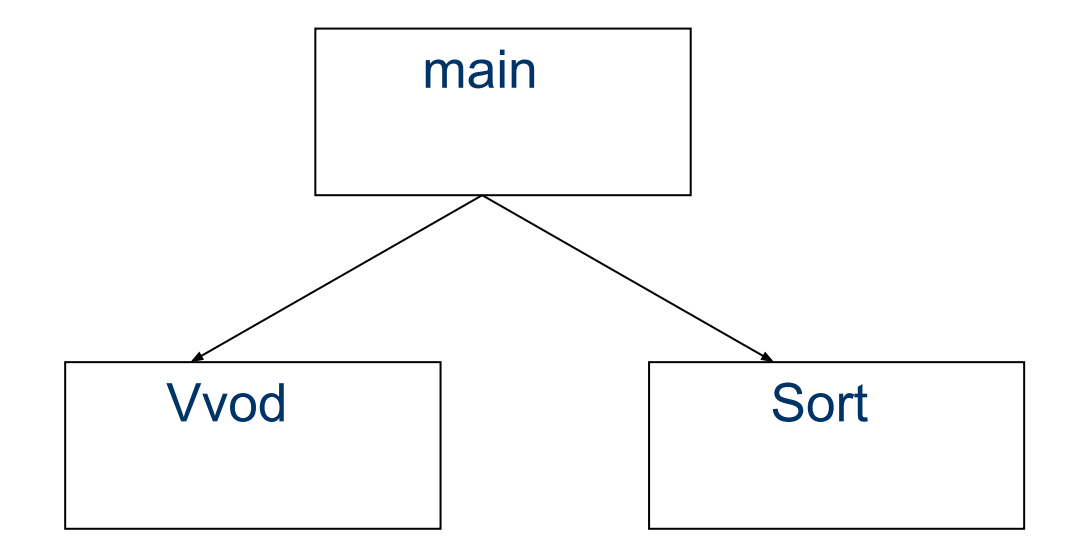

Бикмурзина А.Р., Захарова З.Х., Хохлов Д.Г. 4 АСОИУ

## **1 этап.**

**Разработка алгоритма функции**  *main().*

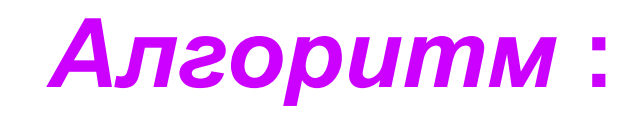

- 1. n = Vvod(x); /\* Ввод *n* и массива *x* \*/
- 2. Sort (x,n); /\* Сортировка массива *x* по возрастанию\*/
- 3. Вывод сортированного по возрастанию массива *x*

Бикмурзина А.Р., Захарова З.Х., Хохлов Д.Г. 6 АСОИУ

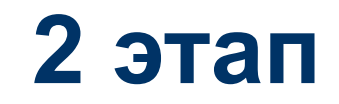

## **Алгоритм функции ввода данных**

```
int Vvod (float x[])
{
    Ввод n;
  for (i=0; i< n; i++) Ввод x[i];
    Возврат n;
```
Бикмурзина А.Р., Захарова З.Х., Хохлов Д.Г. 8 АСОИУ

КГТУ (КАИ), кафедра

}

# *Вывод массива x*

## Вывод заголовка "Упорядоченные числа:"; for  $(i=0; i< n; i++)$ Вывод x[i];

Бикмурзина А.Р., Захарова З.Х., Хохлов Д.Г. 9 АСОИУ

#### **Метод последовательного нахождения максимума**

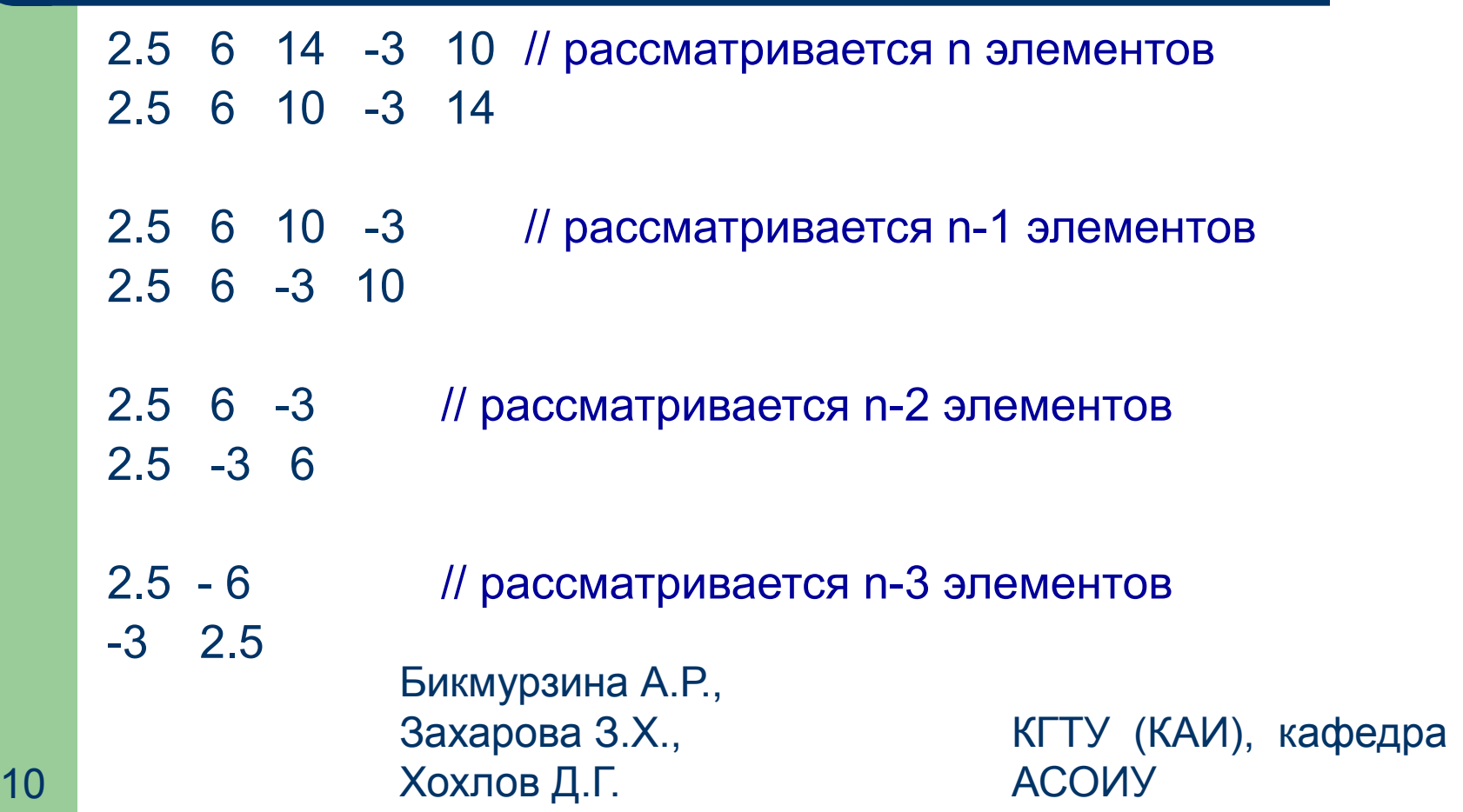

#### **Алгоритм функции сортировки массива** *x* **по возрастанию**

void Sort (float x[], int n)  $\{$  for (k=n-1; k>0; k--) { Определение максимума среди элементов x[0], ..., x[k] и его индекса imax. Обмен: x[imax] <--> x[k];

Бикмурзина А.Р., Захарова З.Х., Хохлов Д.Г. 11 АСОИУ

КГТУ (КАИ), кафедра

}

## **3 этап**

Определение максимума среди элементов x[0], ... , x[k] и его индекса imax.

# **Фрагмент программы:**

- $\bullet$  imax =0;
- for  $(i = 1; i \le k; i++)$
- if  $(x[i] > x[imax])$  imax = i;

Бикмурзина А.Р., Захарова З.Х., Хохлов Д.Г. 13 АСОИУ

# **Программа:**

- $\#$ include  $\le$ stdio.h>
- #define NMAX 100 */\* Макс-е количество входных чисел \*/*
- *● /\* Функция ввода данных \* /*
- int Vvod (float  $x[]$ )
- {
- int n; */\* Количество чисел \*/*
- int i; */\* Индекс текущего числа \*/*
- printf ("\nВведите количество чисел\n");
- scanf ("%d", &n);
- printf ("Введите числа\n");
- for  $(i=0; i \le n; ++i)$
- scanf("%f", &x[i]);
- return n; Бикмурзина А.Р.,
- Захарова З.Х., ● }
- Хохлов Д.Г. 14 АСОИУ

*● /\* Функция сортировки x массива по возрастанию \*/* void Sort (float x[], int n)

- { ● int k; */\* Максимальный индекс просмотра\*/*
- float r; */\* Для обмена \*/*
- int imax; */\* Индекс максимального элемента \*/*
- int i; */\* Индекс текущего числа \*/*
- for  $(k=n-1; k>0; k-)$
- $\{ \text{imax}=0; \}$
- for  $(i = 1; i \le k; i++)$

• if 
$$
(x[i] > x[imax])
$$
 imax = i;

- */\* Обмен x[imax] и x[k] \*/*
- $r = x$ [imax];
- $x[imax] = x[k];$
- $x[k] = r;$

● }

}

Бикмурзина А.Р., Захарова З.Х., Хохлов Д.Г. 15 АСОИУ

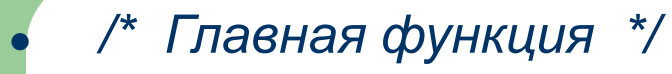

- void main (void)
- 

● { float x[NMAX]; */\* Обрабатываемые числа \*/* ● int n; */\* Количество чисел \*/*

**ВИС I, в тематической интересной институтиру и компьютер и составляется и составляется и составляется и состав** 

- *● /\* 1. Ввод массива x \*/*
- $n = Vvod(x);$
- *● /\* 2. Сортировка массива x по возрастанию \*/*
- $Sort(x,n);$
- *● /\* 3. Вывод массива x \*/*
- printf("Упорядоченные числа:\n");
- for  $(i=0; i \le n; ++i)$ 
	- printf (" %4.1f", x[i]);

Бикмурзина А.Р., Захарова З.Х., Хохлов Д.Г. 16 АСОИУ

КГТУ (КАИ), кафедра

● }